## <span id="page-0-0"></span>Feeding ML models with the data from the databases in real-time

Vojtěch Juránek

Red Hat

Feb. 3rd 2024, FOSDEM, Brussels

Vojtěch Juránek (Red Hat) Feeding ML models with the data from the databases in Feb. 3rd 2024, FOSDEM, Brussels 1/12

 $\Omega$ 

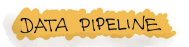

### MACHINE LEARNING ENGINEERING

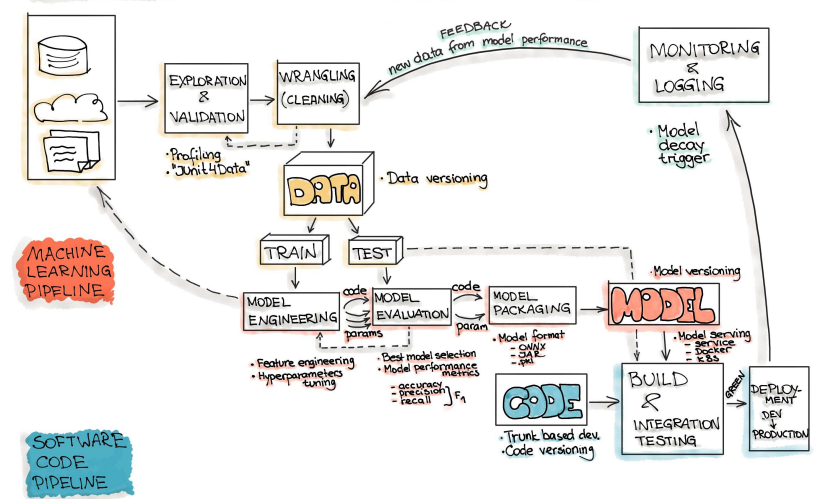

Source: <https://ml-ops.org/content/end-to-end-ml-workflow>

(□ ) ( ) →

 $\mathcal{A} \oplus \mathcal{B} \rightarrow \mathcal{A} \oplus \mathcal{B}$ 

 $2Q$ 

Ξ

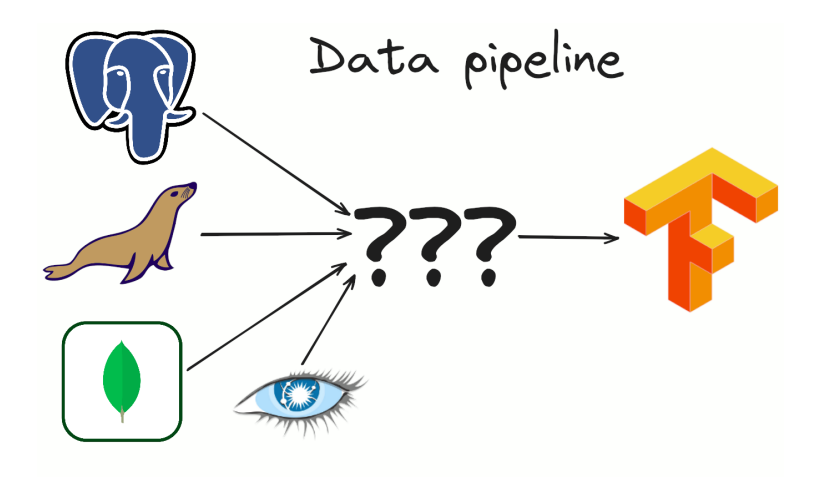

- Consistent data, no data losses, no dual writes.
- **•** Get all the changes without any delay in the real-time.
- Not overload the DB with the queries.

つひひ

# Change data capture (CDC)

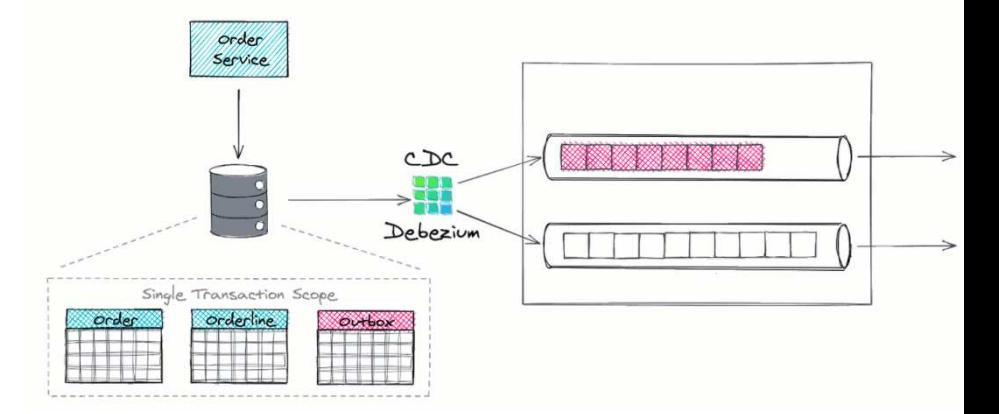

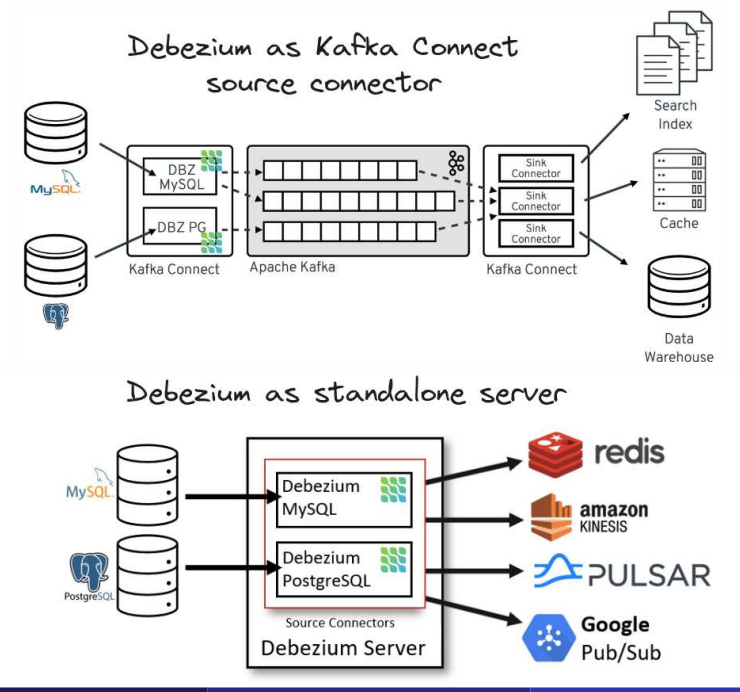

Vojtěch Juránek (Red Hat) Feeding ML models with the data from the databases in Feb. 3rd 2024, FOSDEM, Brussels 5/12

÷,

 $299$ 

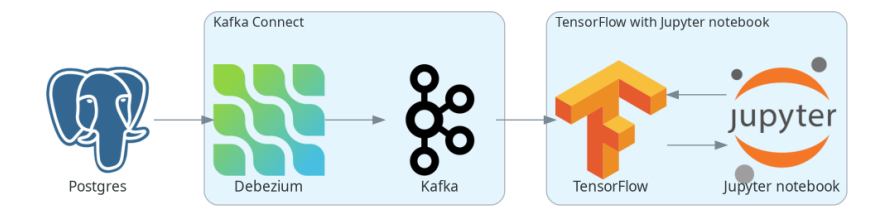

For more details see

- o [Image classification with Debezium and TensorFlow blog post](https://debezium.io/blog/2023/05/02/tensorflow-mnist-classification)
- [Full example on GitHub](https://github.com/debezium/debezium-examples/tree/main/machine-learning/tensorflow-mnist)

```
{
 "name": "mnist-connector",
  "config": {
   "connector.class":
        "io.debezium.connector.postgresql.PostgresConnector",
   "tasks.max": "1",
   "database.hostname": "postgres",
   "database.port": "5432",
   "database.user": "postgres",
   "database.password": "postgres",
   "database.dbname" : "postgres",
   "topic.prefix": "tf",
   "table.include.list": "public.mnist_.*",
   "key.converter":
        "org.apache.kafka.connect.storage.StringConverter",
    "value.converter":
        "org.apache.kafka.connect.storage.StringConverter",
   "transforms": "unwrap, mnist",
   "transforms.unwrap.type":
```
"io.debezium.transforms.ExtractNewRecordState", "transforms.mnist.type": "io.debezium.transforms.MnistToCsv"

} }

**KERKER E MAG** 

## Reading data in TensorFlow

```
# define function for decoding Kafka records
def decode_kafka_stream_record(message, key):
    img_int = tf.io.decode_csv(message, [[0.0] for i in range(
                                         NUM_COLUMNS)])
    img_norm = tf.cast(img_int, tf.float32) / 255.
    label_int = tf.strings.to_number(key, out_type=tf.dtypes.int32)
    return (img_norm, label_int)
# define Kafka data stream
test_ds = tfio.experimental.streaming.KafkaGroupIODataset(
    topics=[KAFKA_TEST_TOPIC],
    group_id=KAFKA_CONSUMER_GROUP,
    servers=KAFKA_SERVERS,
    stream_timeout=KAFKA_STREAM_TIMEOUT,
    configuration=[
        "session.timeout.ms=10000",
        "max.poll.interval.ms=10000",
        "auto.offset.reset=earliest"
    \frac{1}{2},
)
# read batches of Kafka records
test_ds = test_ds.map(decode_kafka_stream_record)
test ds = test ds.batch(BATCH_SIZE)
# make predictions on the data samples
model.evaluate(test_ds)
```
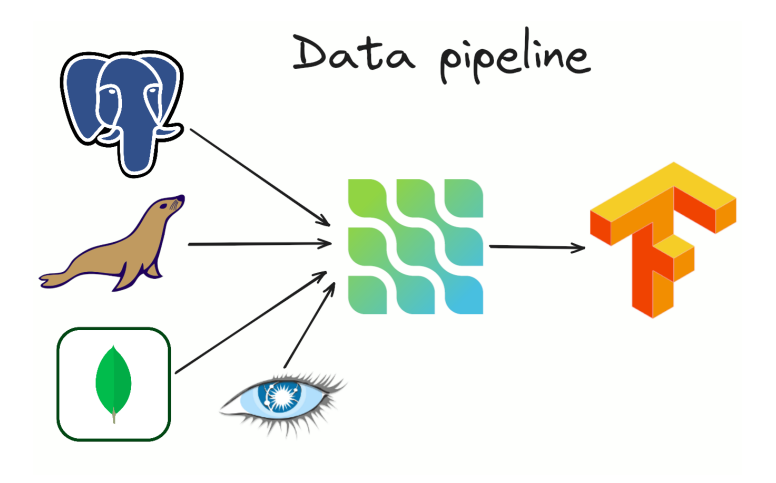

# **Thank you!**

# **N** debezium

<https://debezium.io> <https://debezium.zulipchat.com> <https://groups.google.com/g/debezium> <https://github.com/debezium>

つひひ

# **Backup slides**

<span id="page-11-0"></span>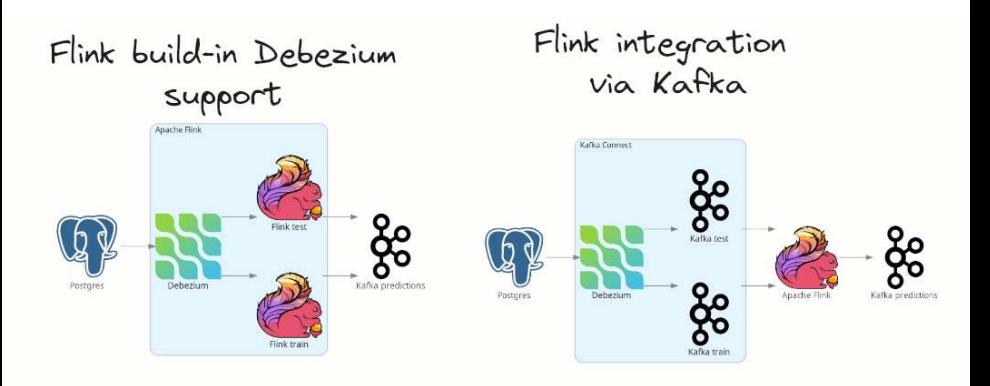

Similar for Apache Spark.

#### For more details see

 $\bullet$ 

- <https://debezium.io/blog/2023/09/23/flink-spark-online-learning>
	- https://github.com/debezium/debezium-examples/tree/main/machine-learn:

 $QQ$